## WEB DESIGNING

**CONTENT** 

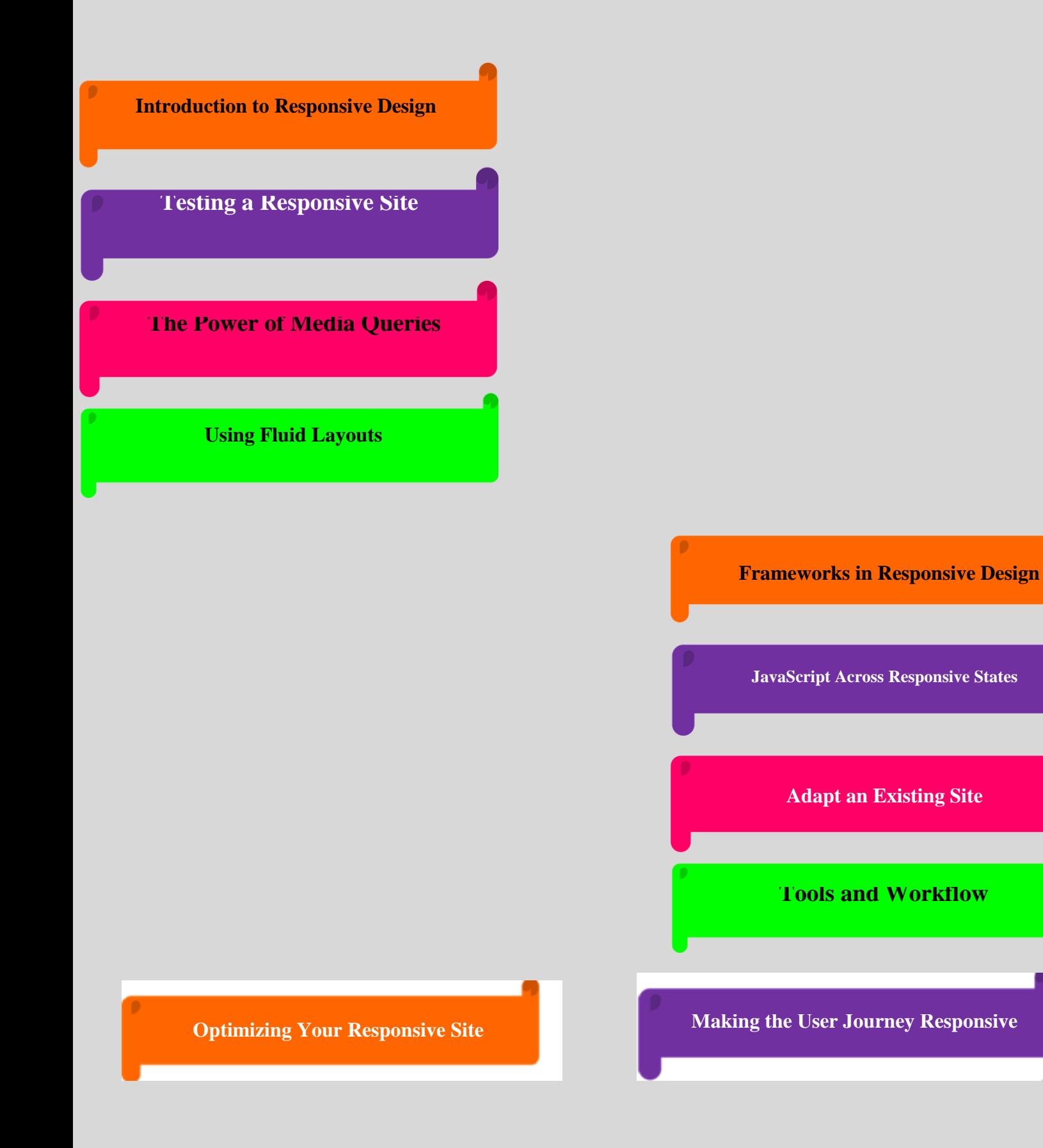